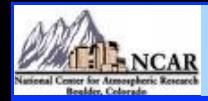

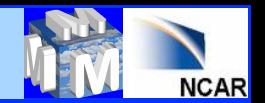

# *WRFDA Background Error Estimation*

# **Syed RH Rizvi** *National Center For Atmospheric Research* **NCAR/ESSL/MMM, Boulder, CO-80307, USA**  *rizvi@ucar.edu*

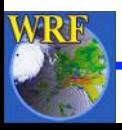

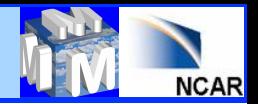

## *Talk overview*

- **WRFDA verification package** 
	- **What are its advantages/disadvantages? How to run WRFDA verification package**
	- **Expected graphics**
	- **Upcoming new feature AFWA Go-Index**
- **WRFDA scripts and graphic tools**
- **Obs error tuning (Desroziers method) (QJRMS (2001), Vol.** *127***, pp. 1433-1452)**
- **Obs error tuning Hollingsworth method) (Tellus (1986), Vol.** *38***, pp. 111-161, Part I & II)**

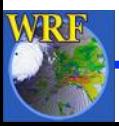

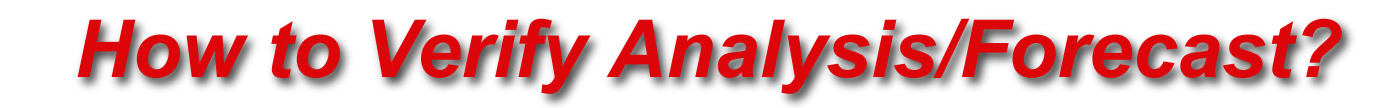

- **Two ways:** 
	- **Against Observations**
	- **Against any analysis available in grid space (Control Analysis)**
- **Verification scores:** 
	- **Root Mean Square Error (RMSE)**
	- **Mean bias (BIAS)**
	- **Absolute Mean bias (ABIAS)**

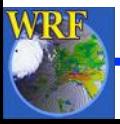

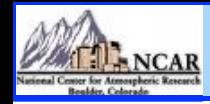

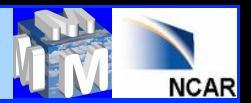

## *Observation based Verification*

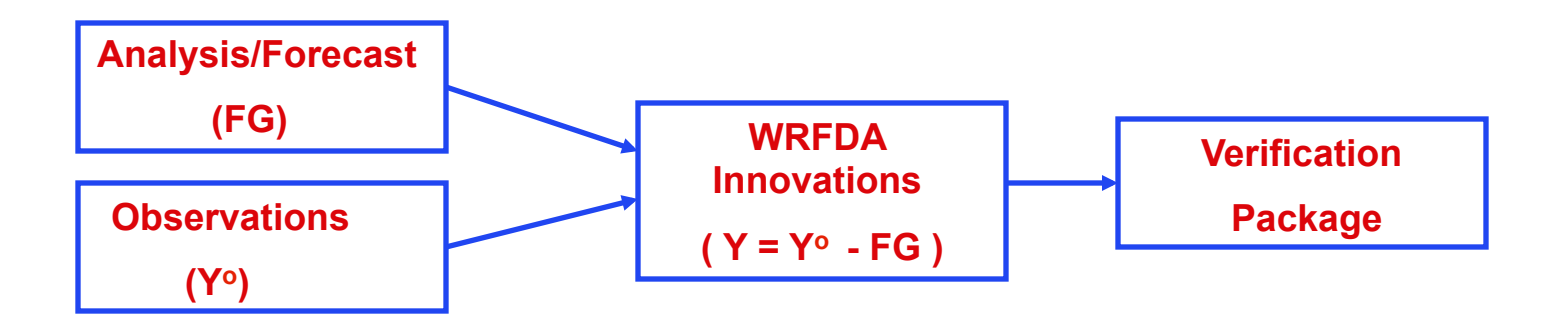

### **Verification code is under**

**var/da/da\_verif\_obs**

**compile all\_wrfvar creates the desired executable** 

**da\_verif\_obs.exe** 

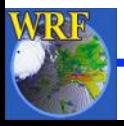

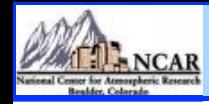

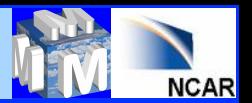

### *Analysis based Verification*

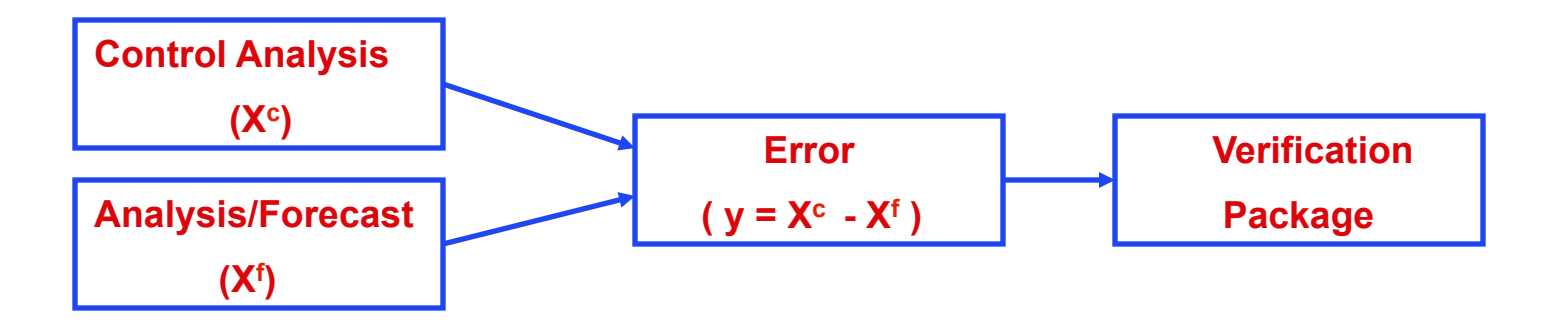

**Code resides under** "**var/da/da\_verif\_anal**" **directory**  "**compile all\_wrfvar**" **creates the desired executable (da\_verif\_anal.exe)** 

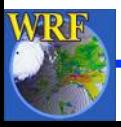

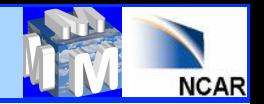

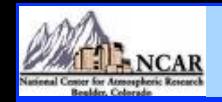

### *Advantages/disadvantages*

- **Consistent with WRFDA QC**
- **Consistent with WRF model topography**
- **It makes use of built-in WRFDA observation operators**
- **In principle, verification is possible against any** 
	- **Observation type individually or collectively**
	- **Verification analysis may be from any independent source or produced by any experiment**
- **It has its own built-in graphics (NCL) package**
- **In principle one can verify against only those observations which WRFDA can assimilate. Thus quantities like** "**rainfall**" **etc. cannot be verified.**

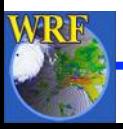

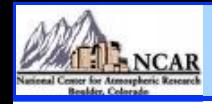

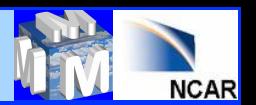

## *How to run verification against observation?*

**It works in two steps** 

- **Step 1: Execute** "**var/script/da\_run\_suite\_verif\_obs.ksh**"  **It will create all the desired input files (gts\_omb\_oma**"**) for verification**
- **Step 2: Execute** "**var/script/da\_verif\_obs\_plot.ksh**" **It will generate the desired graphics**
- **These scripts are executed (in the same order) via a suitable wrapper script**

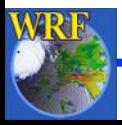

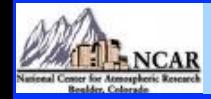

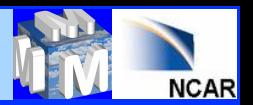

# *Wrapper for da\_run\_suite\_verif\_obs*

**Important variables to be declared via wrapper script:** 

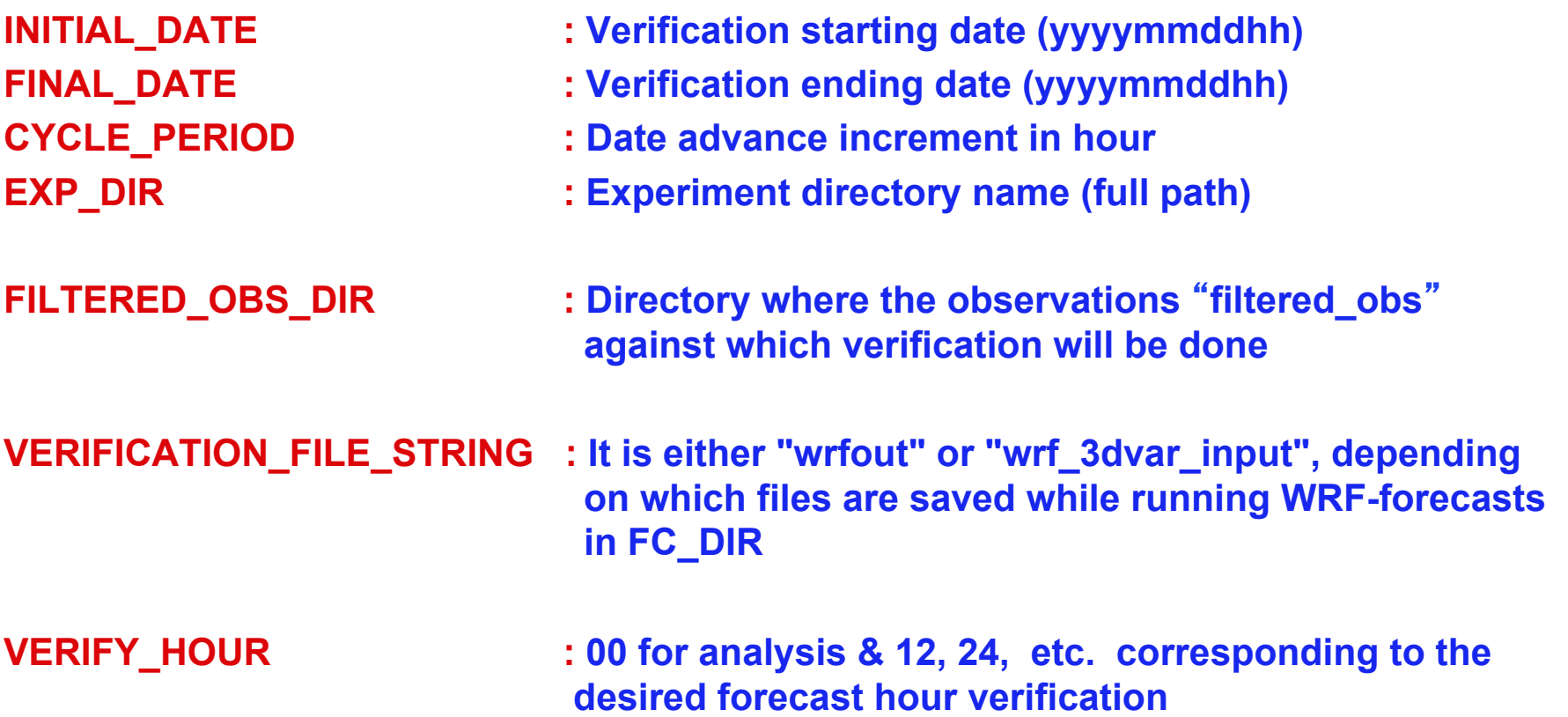

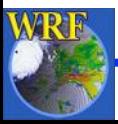

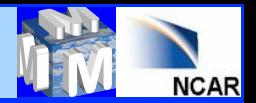

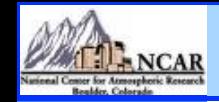

# *Wrapper for da\_verif\_obs\_plot*

### **Important variables:**

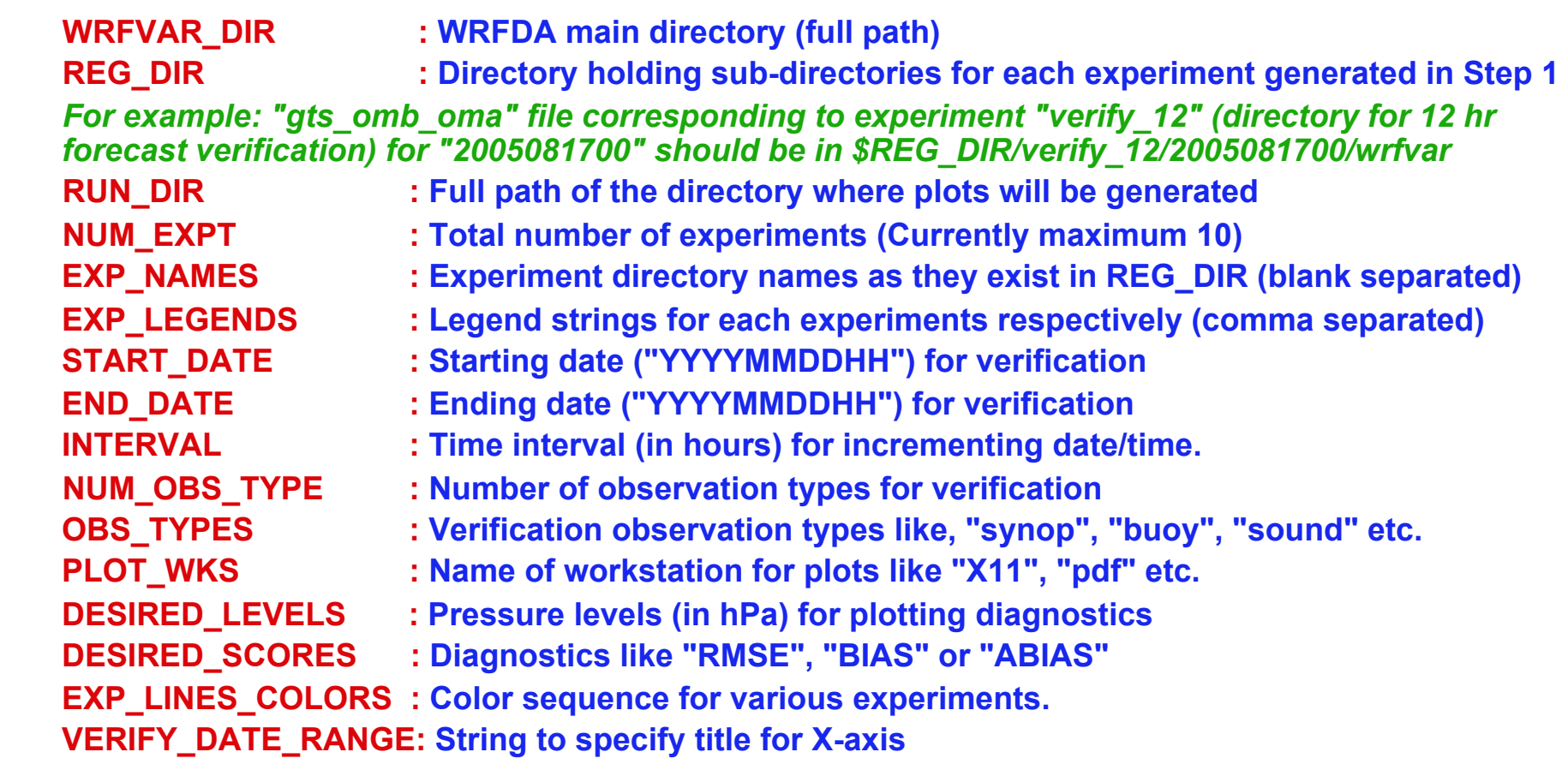

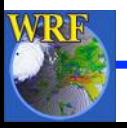

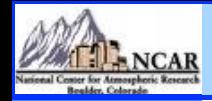

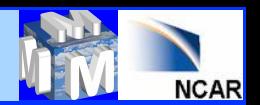

## *Verif\_obs\_plot output*

### **In RUN\_DIR, following graphics will be generated for each of the desired scores (RMSE, BIAS, ABIAS)**

- **- Time series for surface and all the desired upper air levels**
- **Vertical profiles**
- **Time Average for surface and all the upper air levels (Histograms)**

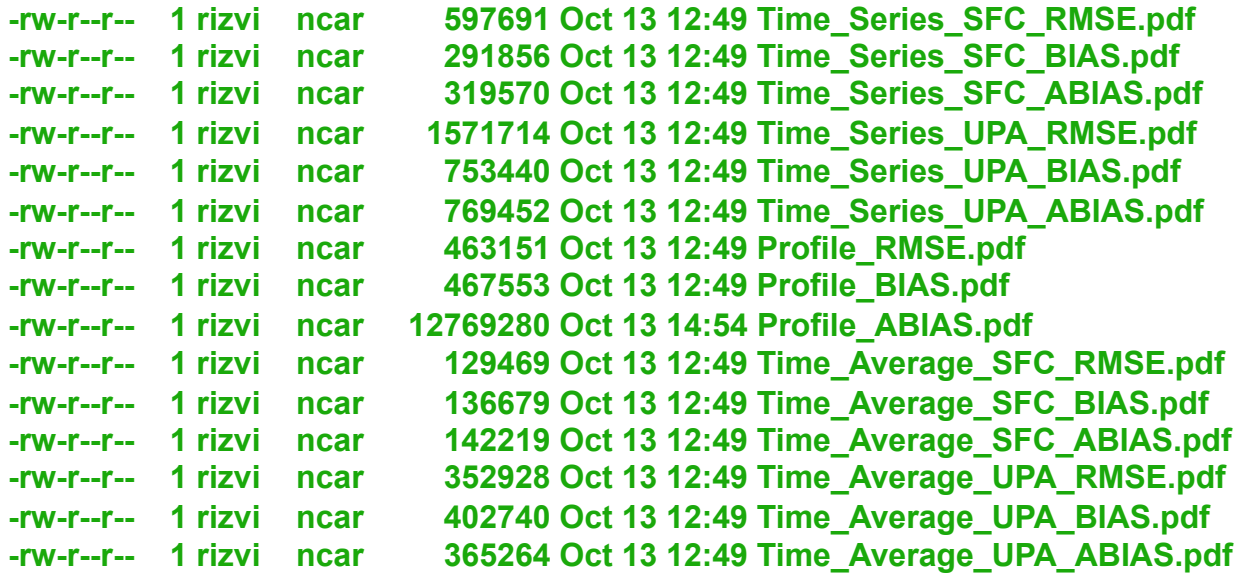

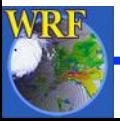

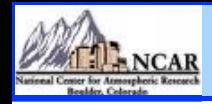

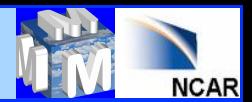

# *Verif\_obs\_plot -- Surface Time Series*

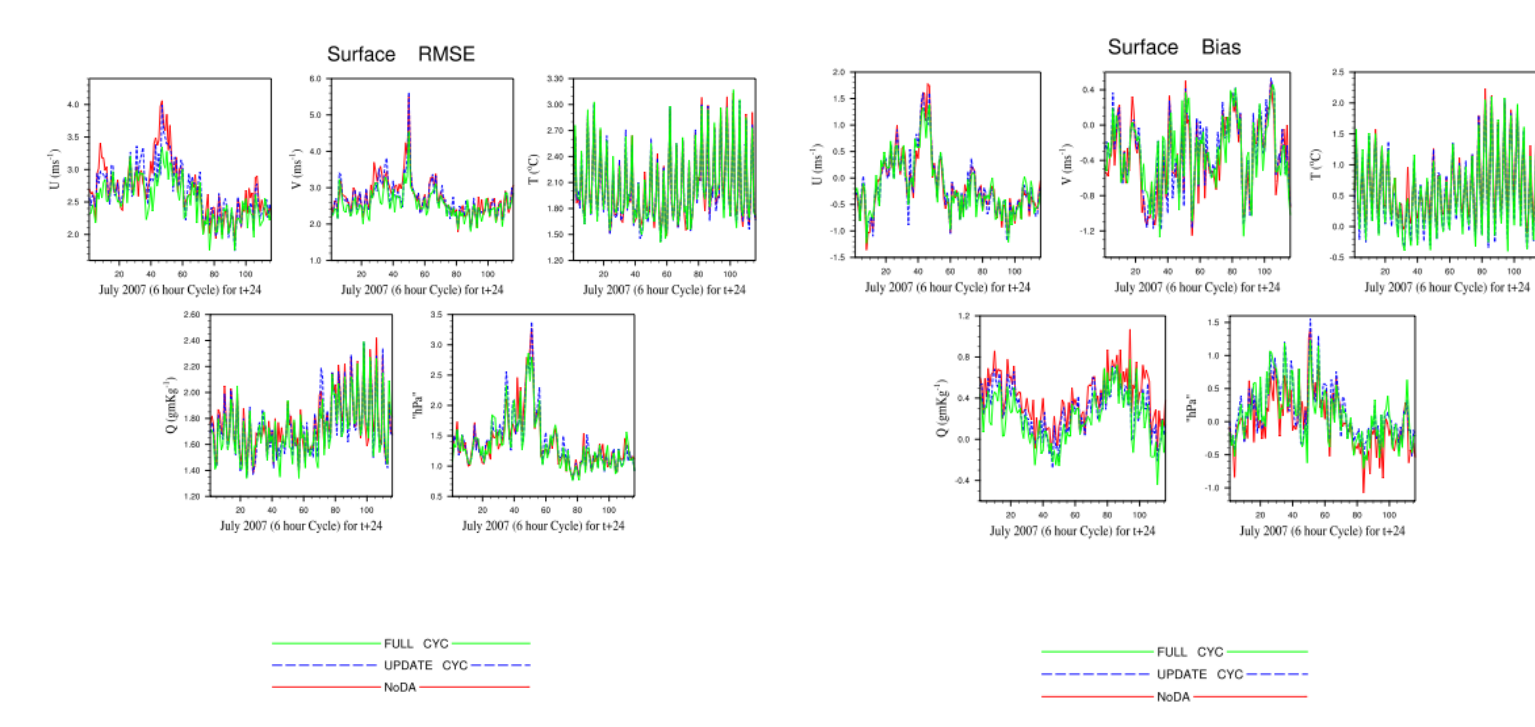

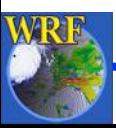

60  $00 -$ 100

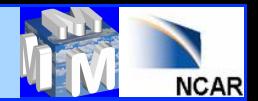

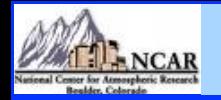

## *Verif\_obs\_plot -- Upper air Time Series*

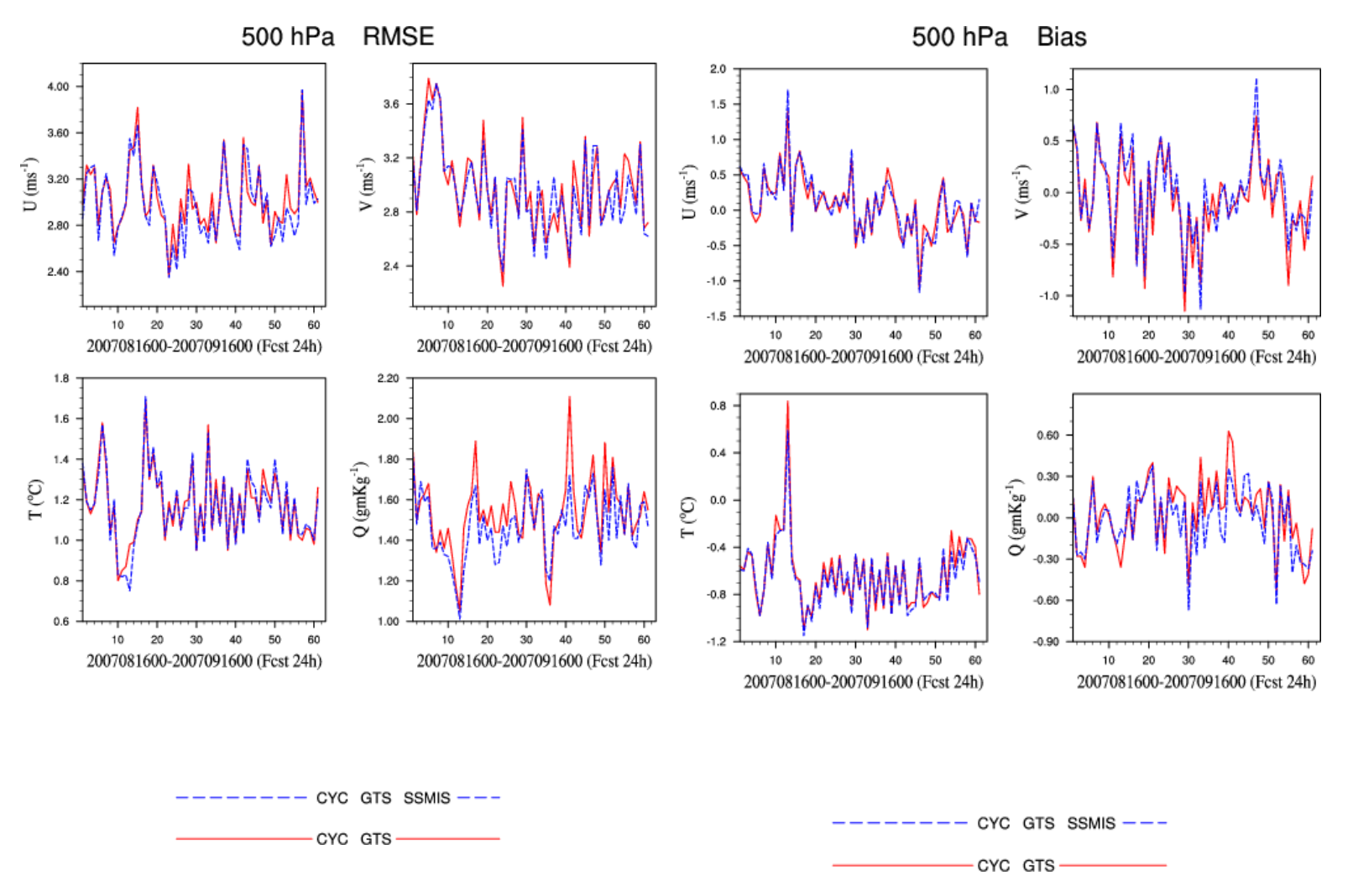

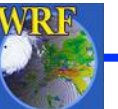

### **12** *July, 2014 WRFDA Tutorial WRFDA Tools Syed RH Rizvi*

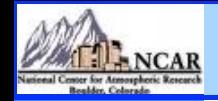

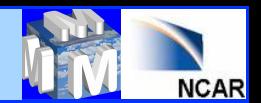

### *Verif\_obs\_plot -- Profile*

RMSE Profiles for t8\_15km: 15th August-15th September 2007 (t+12) Bias Profiles for t8\_15km: 15th August-15th September 2007 (t+12)

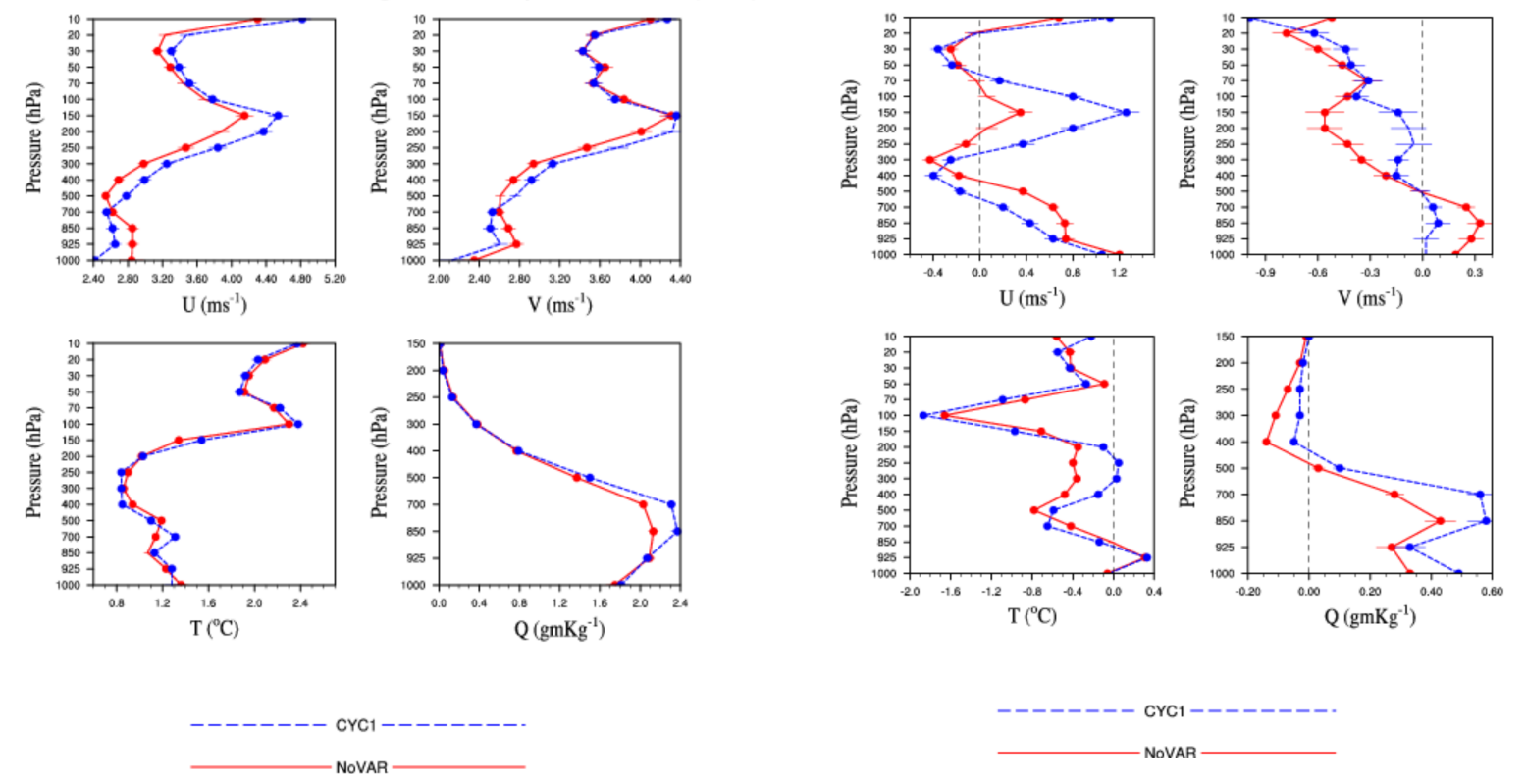

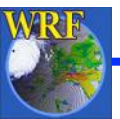

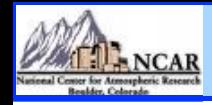

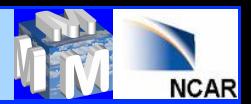

## *Verif\_obs\_plot -- Surface Time Average*

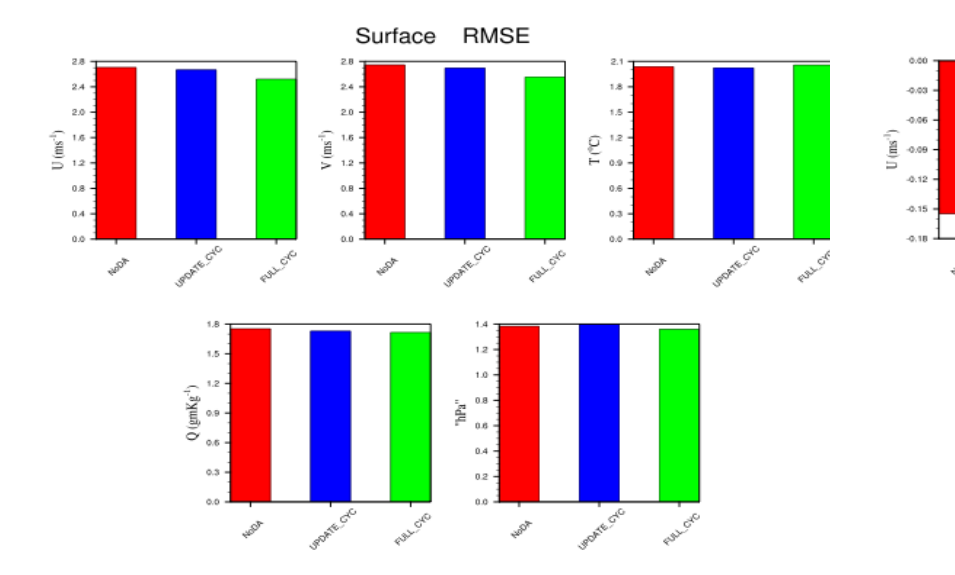

Surface Bias  $0.70$  $0.60$  $-0.10$  $0.50$  $\begin{picture}(180,170)(-6,0){\line(1,0){10}} \put(10,0){\line(1,0){10}} \put(10,0){\line(1,0){10}} \put(10,0){\line(1,0){10}} \put(10,0){\line(1,0){10}} \put(10,0){\line(1,0){10}} \put(10,0){\line(1,0){10}} \put(10,0){\line(1,0){10}} \put(10,0){\line(1,0){10}} \put(10,0){\line(1,0){10}} \put(10,0){\line(1,0){10}} \put(10,0){\line(1$  $rac{6}{5}$  aso - $0.20$  $-0.30 0.10$ Wate oro  $-0.85$ Won't on  $0.00$ Womie Cito **Pulledo Pulled Creek Pull** Cre 100 **ABOR HADA** 

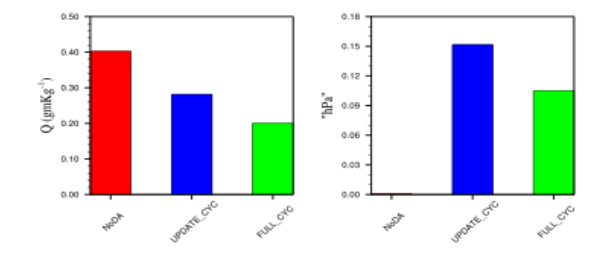

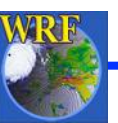

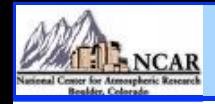

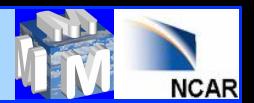

## *Verif\_obs\_plot -- Upper air Time Average*

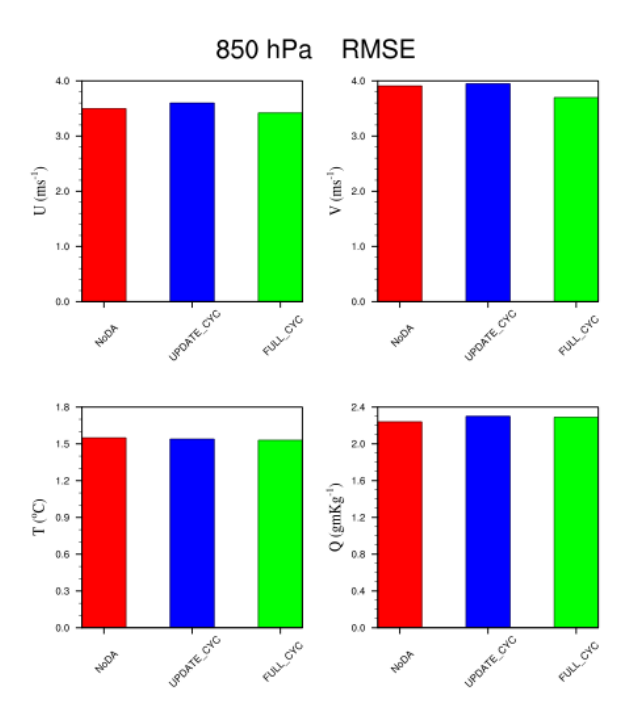

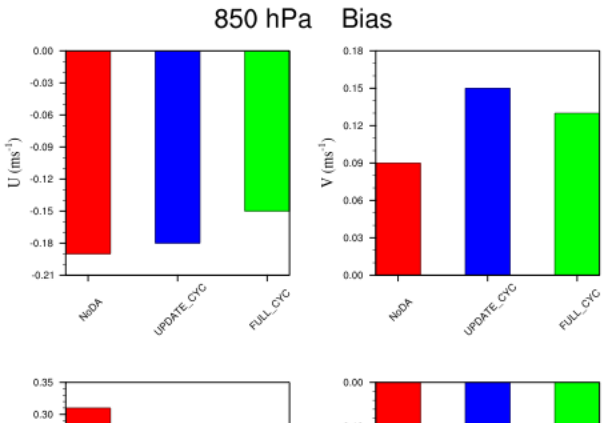

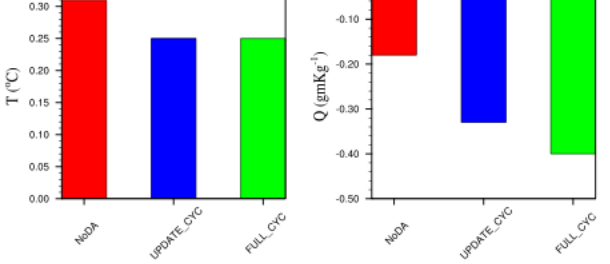

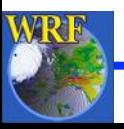

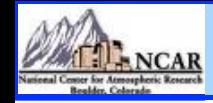

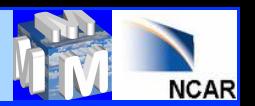

## *How to run verification grid verification?*

**Basic requirement for each experiment output:** 

- **It should be in standard** "**wrf-netcdf**" **format with standard** "**wrfout**" **like file names**
- **It should be at the same horizontal and vertical resolution**
- **Forecasts corresponding to each experiment needs to be arranged in separate directories with date-wise (YYYYMMDDHH) sub-directories**

### **How to run?**

• **Desired graphics will be generated in** "**RUN\_DIR**" **by executing** "**var/ script/da\_verif\_grid.ksh**" **via a suitable wrapper script** 

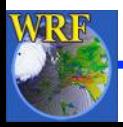

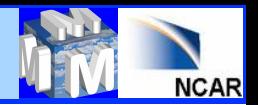

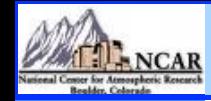

### *Wrapper for da\_verif\_grid.ksh*  **Important variables:**

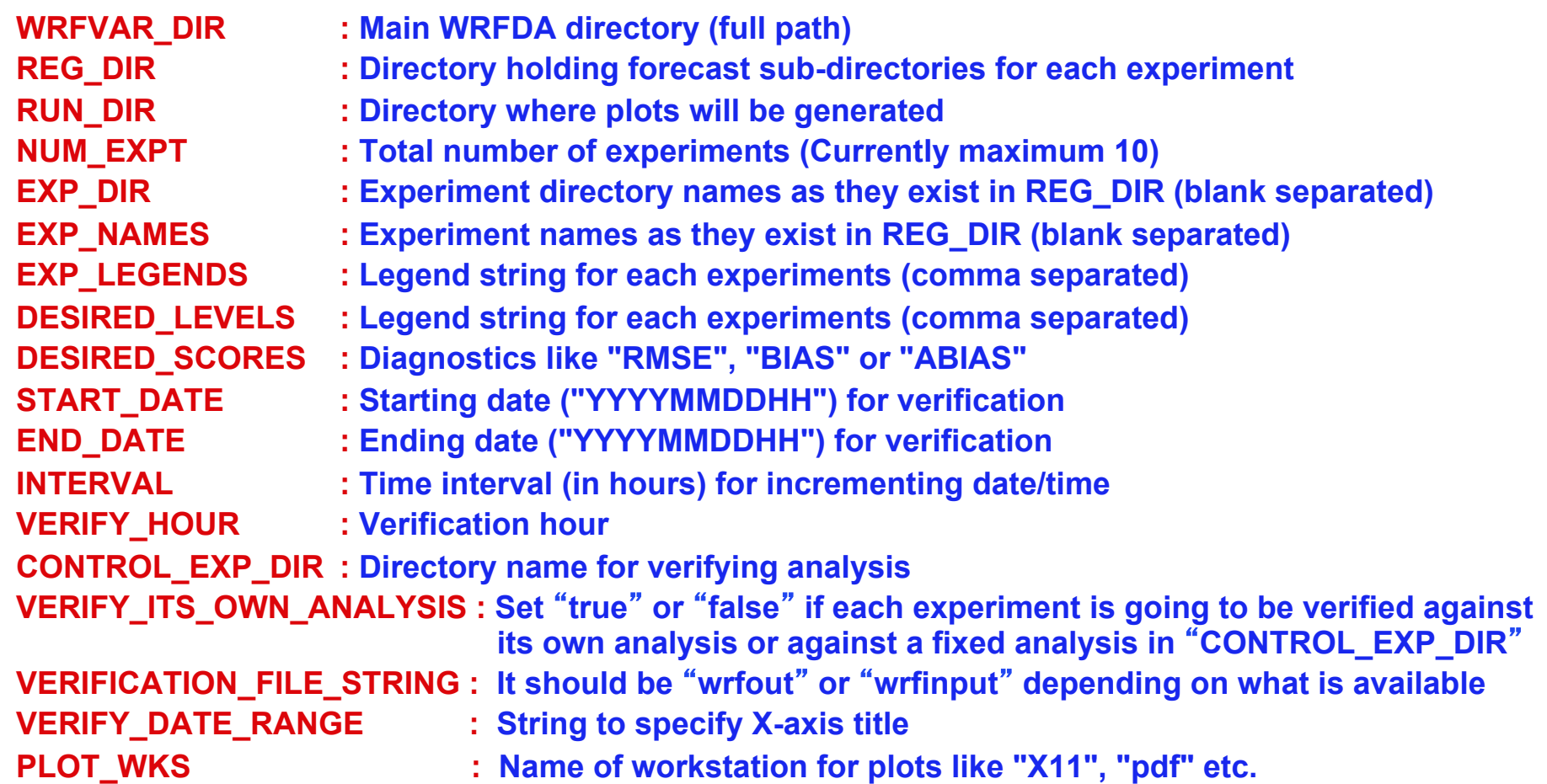

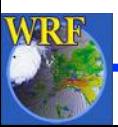

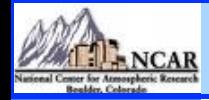

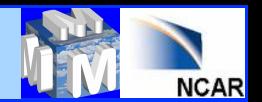

## *da\_Verif\_grid.ksh output*

**In RUN\_DIR, following graphics will be generated for each of the the desired scores (RMSE, BIAS or ABIAS)** 

- **Time series for surface fields (U10, V10, T2, Q2 & Psfc)**
- **Time series for upper air fields (U, V, T & Q) for the desired levels**
- **Upper air profiles for U, V, T & Q**

 **- Time average for surface and upper air fields for the desired levels (Histogram)** 

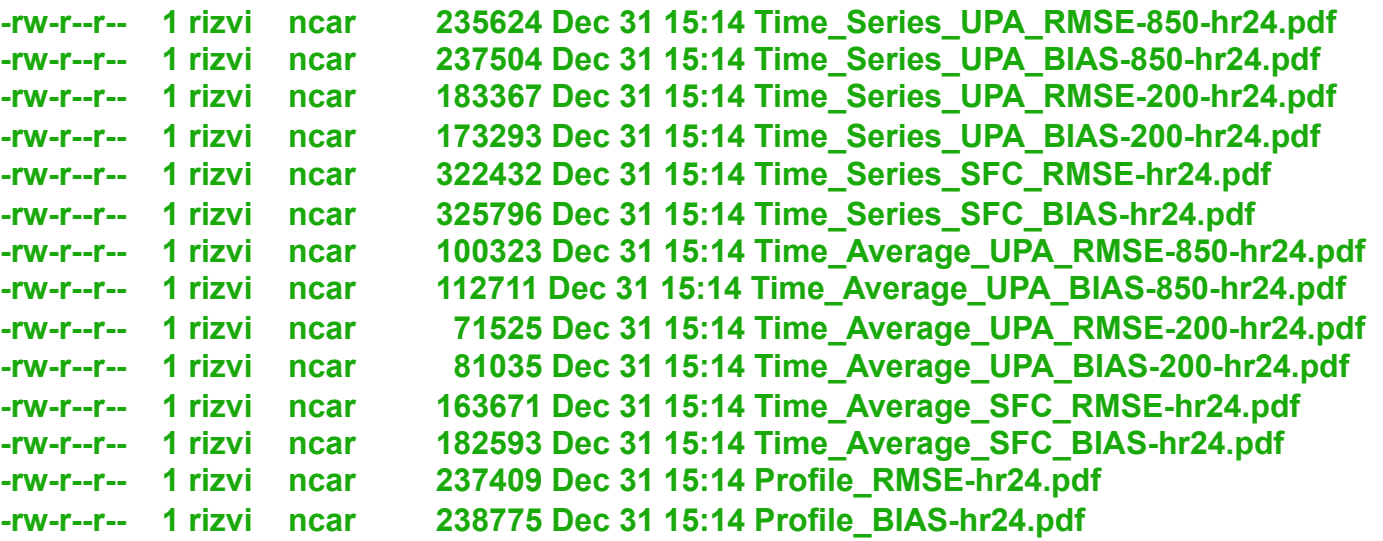

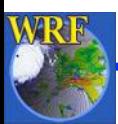

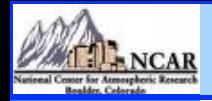

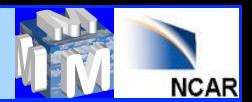

## *Verif\_grid -- Surface Time Series*

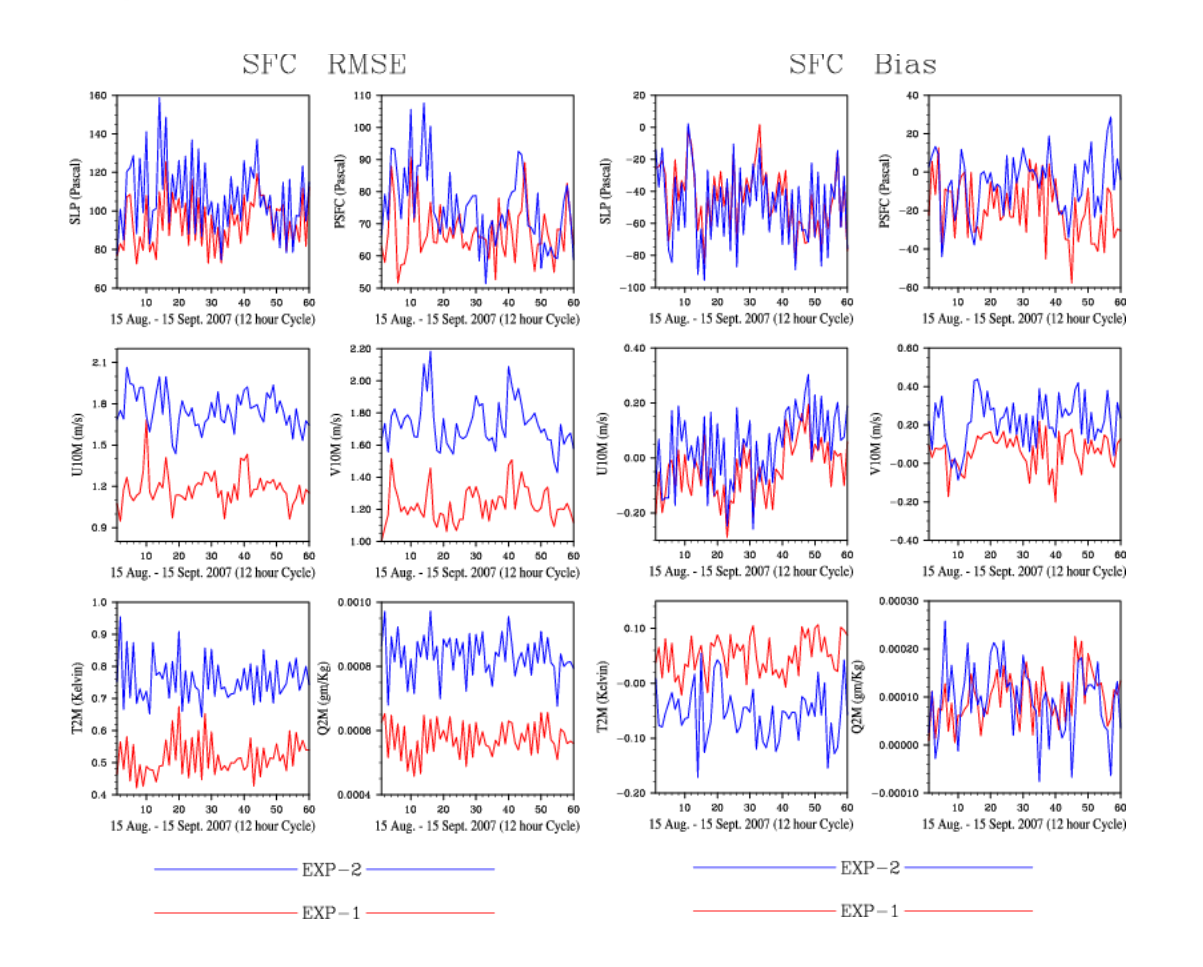

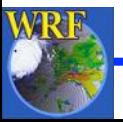

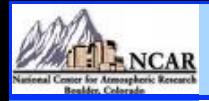

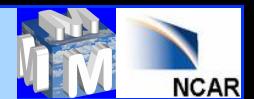

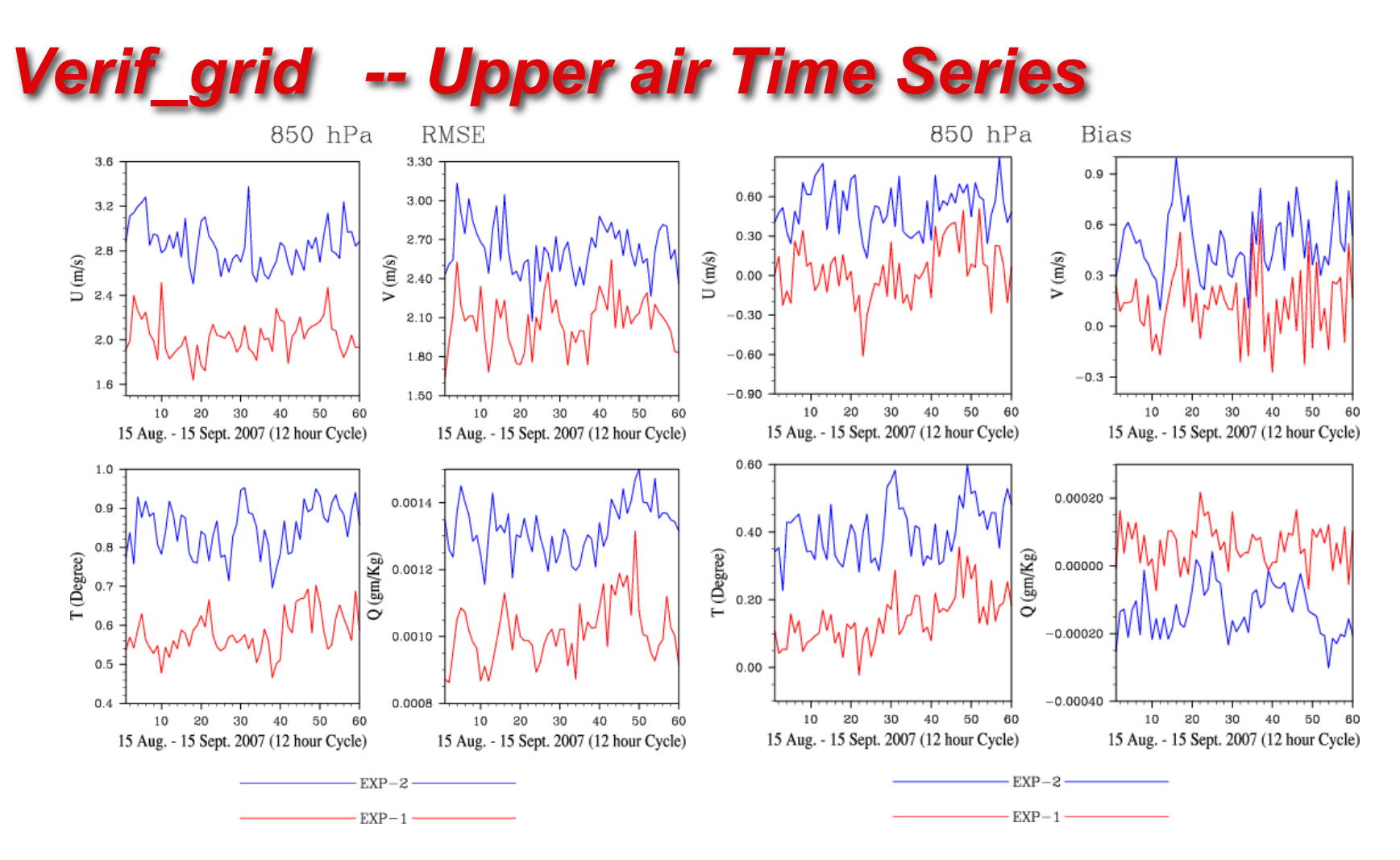

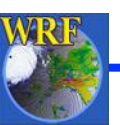

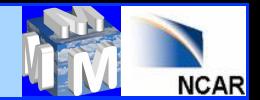

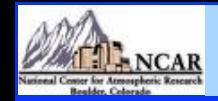

*Verif\_grid -- Profile* 

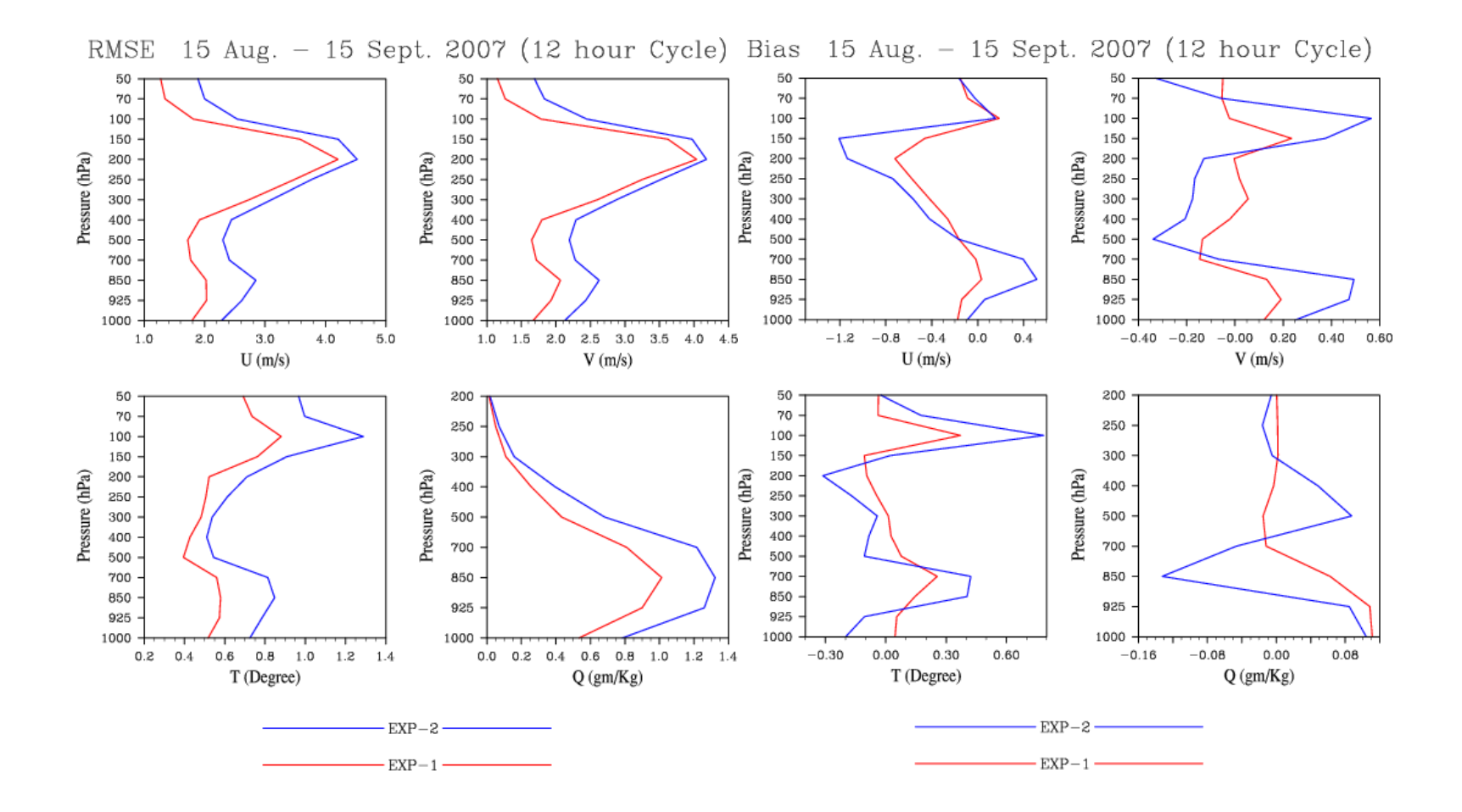

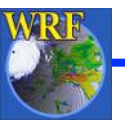

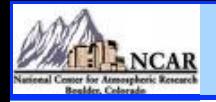

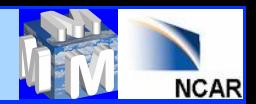

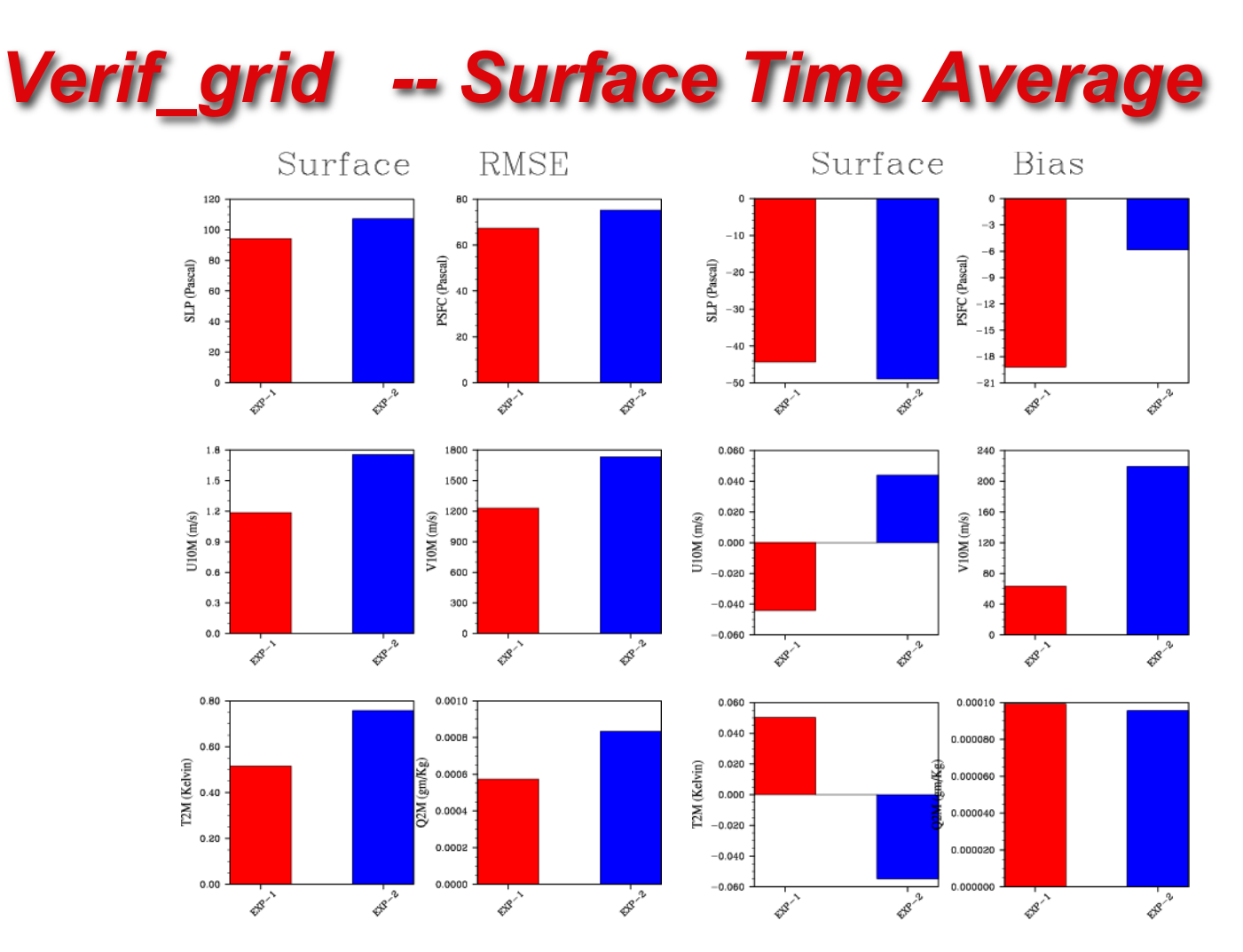

WRF

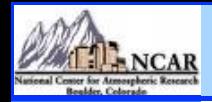

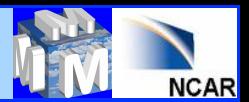

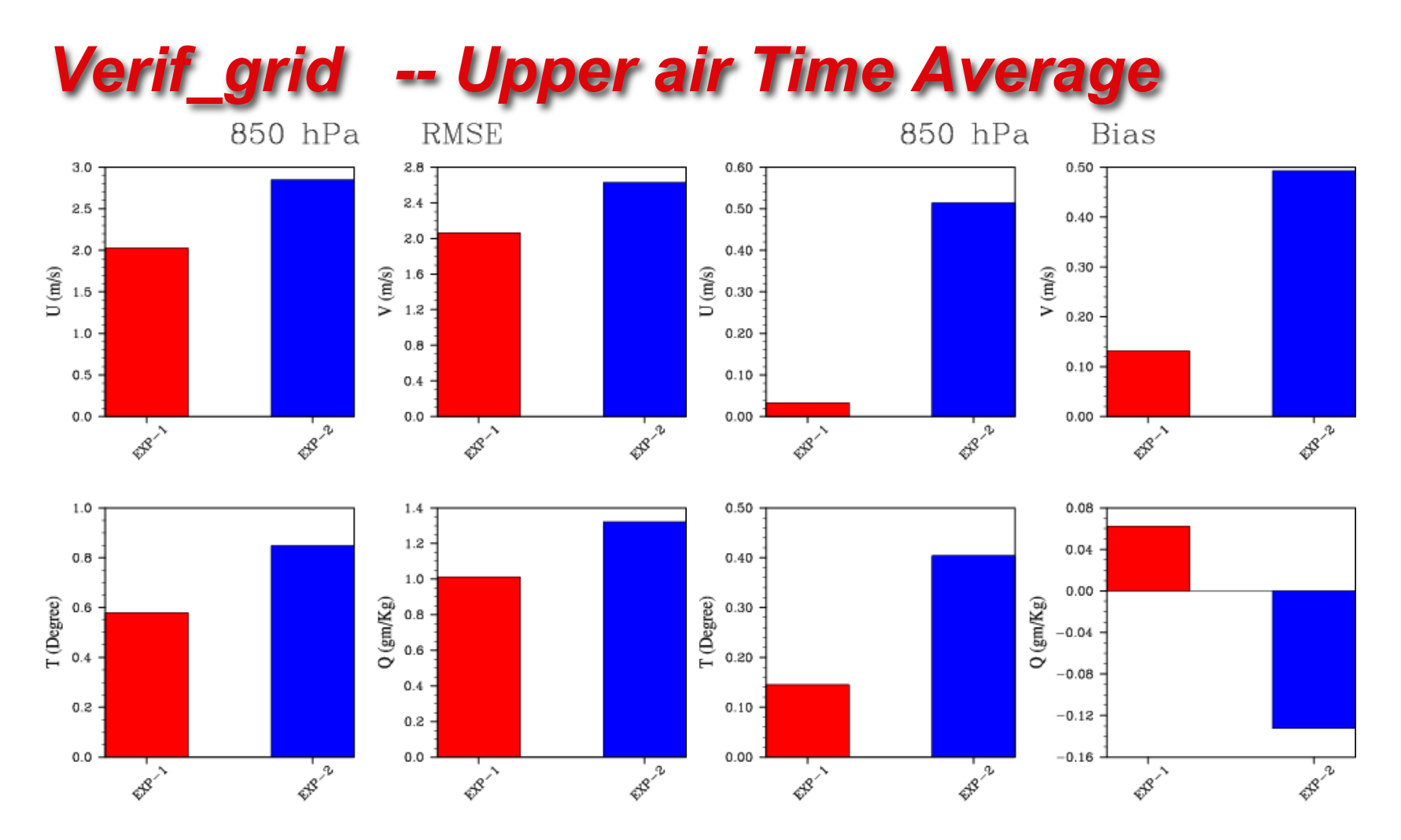

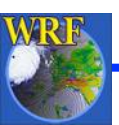

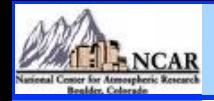

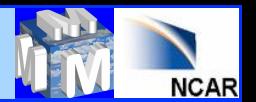

## *Upcoming new feature -AFWA Go-Index*

• **Go-Index (***N***) is defined in terms of weighted average of RMSE of some selected variables at different levels for 12, 24, 36 and 48 hours forecast lead time (***i***)** 

$$
S_i = 1 - \left\{ \frac{RMSE_{\text{exp}i}}{RMSE_{\text{ctrl}} \right\}
$$

$$
\frac{\textit{RMSE}_{\text{expt}}}{\textit{RMSE}_{\textit{ctrl}}}\bigg\}
$$

$$
\left\{\frac{1}{\exp t}\right\}^2
$$

2

$$
\frac{1}{\sum_i w_i} (\sum_i w_i S_i
$$

$$
\left(\sum_{i} w_{i} S_{i}\right) \qquad \qquad \text{Go Index } (N) = \sqrt{\frac{1}{1 - S_{w}}}
$$

• **Pre-defined weights (***Wi* **) are as follows** 

 $S_{\mu}$  =

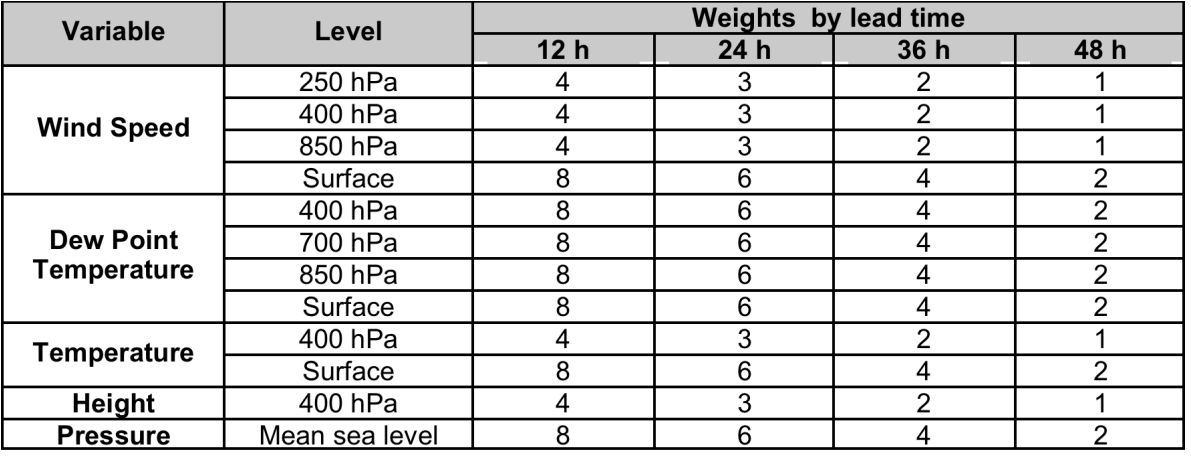

• **Go-Index > 1 means, experiment (***expt***) performed better than control (***ctrl***)** 

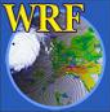

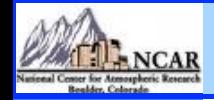

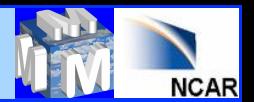

## *WRFDA Scripts and GroaphicTools*

### **Shell scripts and NCL based graphics are available**

**http://www.mmm.ucar.edu/wrf/users/wrfda/download/tools.html**

**Some useful Shell Scripts: da\_run\_wrfvar.ksh da\_run\_wrfvar\_psot.ksh da\_run\_suite\_verif\_obs.ksh da\_run\_suite\_wrapper\_qc\_obs.ksh da\_run\_psot.ksh da\_plot\_psot.ksh da\_plot\_psot.ksh da\_run\_gsi.ksh da\_run\_gsi\_psot.ksh da\_tune\_obs\_hollingsworth.ksh da\_tune\_obs\_desroziers.ksh da\_run\_suite\_wrapper\_verif\_obs.ksh da\_verif\_obs\_plot.ksh da\_verif\_anal\_plot.ksh da\_run\_wps.ksh da\_run\_wrf.ksh da\_run\_obsproc.ksh da\_run\_real.ksh** 

**Some useful NCL Scripts:** 

**WRF-Var\_plot.ncl plot\_cost\_grad\_fn.ncl plot\_obascii\_loc.ncl plot\_gts\_omb\_oma.ncl plot\_rad\_diags.ncl plot\_rad\_varbc\_param.ncl Verif\_obs\_time\_series.ncl verif\_obs\_time\_average.ncl verif\_anal\_vert\_profile.ncl verif\_anal\_time\_series.ncl verif\_anal\_time\_average.ncl verif\_anal\_vert\_profile** 

**Note: For details read** "**WRFDA/var/graphics/ncl/README**"

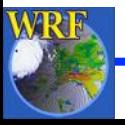

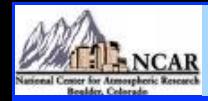

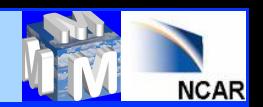

### *Obs error tuning (Desroziers method)*

- **Step 1: Make sure that** "**va/build/da\_tune\_obs\_desroziers.exe**" **exists**
- **Step 2: Run two set of parallel WRFDA cycling experiments: a)** "**unperturbed**" **: Normal WRFDA cycling run with default option** 
	- **b)** "**perturbed**" **: WRFDA cycling run with** "**omb\_add\_noise**" **and** "**put\_rand\_seed**"  **as** "**TRUE**"
- **Step 3: Execute** "**var/scripts/da\_tune\_obs\_desroziers.ksh**" **via a** "**wrapper** " **script.**
- **Important environment variables to be declared in** "**wrapper** " **script**

### **WRFVAR\_DIR: Path for main WRFDA**

**Y\_DIR : Path for WRF-Var normal run** "**unperturbed run**"

- **YP\_DIR : Path for WRF-Var run with** "**put\_rand\_seed**" **&** "**oma\_add\_noise**"  **as true** "**perturbed run**"
- **Finally, a file named** "**errfac.dat**" **will be generated which needs to be copied in**  "**wrfda/run**" **directory**
- **More details are available at https://wiki.ucar.edu/display/mmm/Syed+Rizvi**

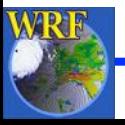

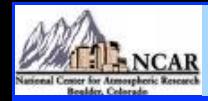

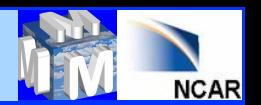

### *Obs error tuning (Hollingsworth method)*

- **Step 1: Make sure that** "**va/build/da\_tune\_obs\_hollingsworth1.exe**" **&** "**var/build/ da\_tune\_hollingsworth2.exe**" **exists**
- **Step 2: Run WRFDA cycling run for at least one month**
- **Step 3: Execute** "**var/scripts/da\_tune\_obs\_hollingsworth.ksh**" **via a** "**wrapper**" **script.**

**Important environment variables to be declared in** "**wrapper**" **script WRFVAR\_DIR : Path for main WRFDA EXP\_DIR : RUN\_DIR for WRFDA cycling run START\_DATE : Start date for the tuning period END\_DATE : End date for the tuning period** 

- **Finally, for each desired observation type like** "**sound**" **,** "**sound\_u\_omb.sigma\_o\_b**"**,**  "**sound\_v\_omb.sigma\_o\_b**" **etc. will be created**
- **More details are available at: https://wiki.ucar.edu/display/mmm/Syed+Rizvi**

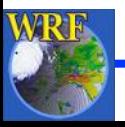